## **To SIGN UP your player ONLINE for the season…**

1. Make sure you have an account.

 If your player was registered for the Spring 2020 season, they should already have an account set up. (You can hit Login and see if you have an account.) If do not yet have an account, then click "Register" to set up an account.

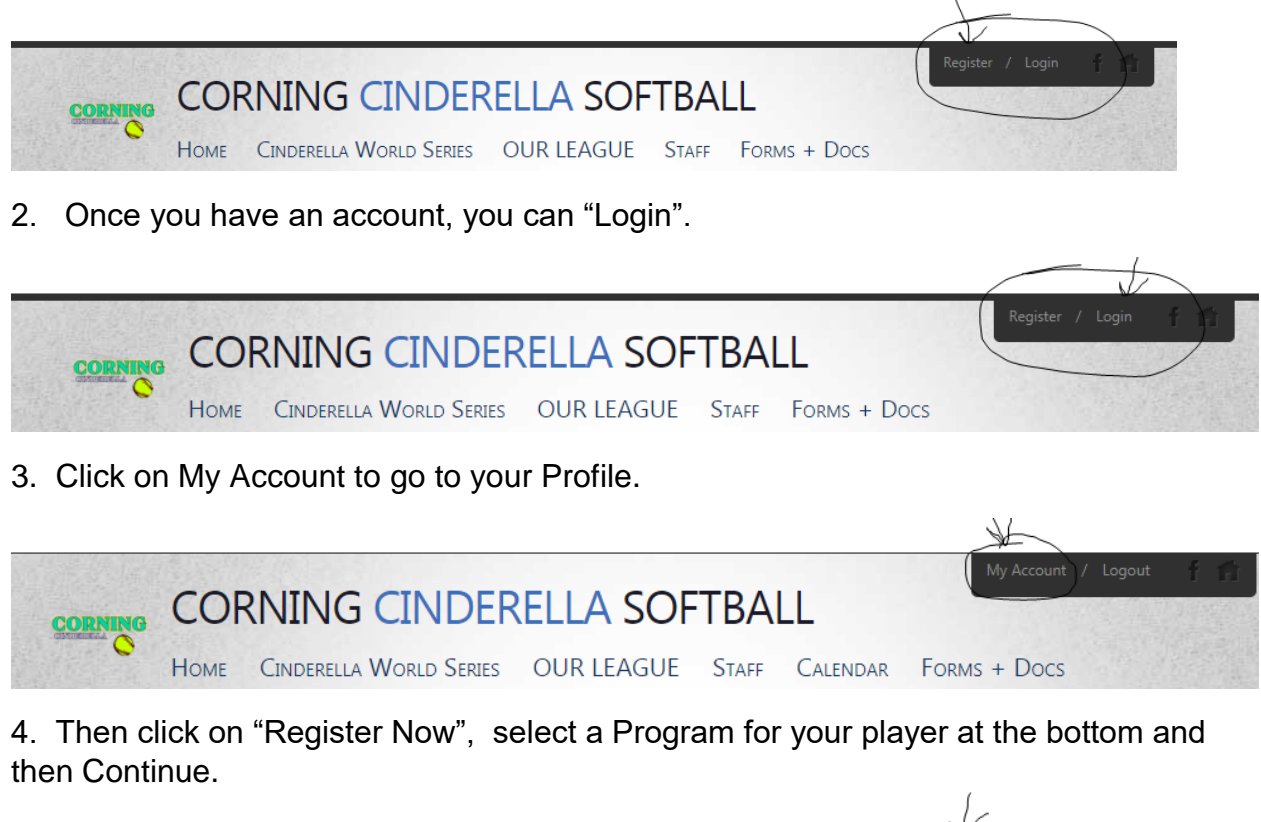

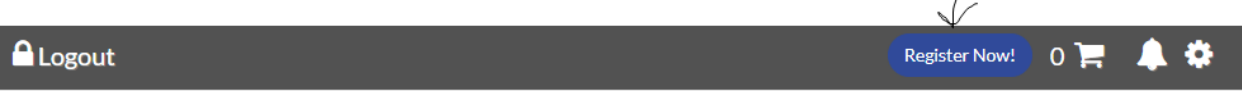

Please let us know if you have any questions!

Registration help is available in person at our Raffle Pick-up dates or email juliecroteau48@gmail.com with registration questions.

General questions can be sent to: info@corningcinderellasoftball.com.